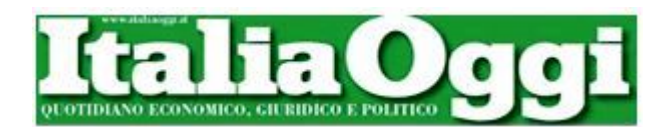

## **Immissioni, si riparte da zero**

## *Stop alle operazioni collegate alle vecchie selezioni*

Immissioni in ruolo, zero a zero: palla a centrocampo. Nella scorsa tornata di assunzioni sono state sanate tutte le situazioni in cui le assunzioni non erano terminate in parità tra concorso ordinario e graduatorie a esaurimento. E dunque, nella imminente tornata di immissioni in ruolo, bisognerà dividere le assunzioni, in parti uguali, tra graduatorie dei concorsi e le graduatorie a esaurimento, perché non vi è alcuna necessità di disporre eventuali recuperi.

Salvo nel caso delle province dove non erano ancora state pubblicate le graduatorie dei nuovi concorsi. E cioè in tutti quei casi in cui la partita delle assunzioni, l'anno scorso, era finita con una vero e proprio «cappotto» in favore dei precari storici delle graduatorie a esaurimento. Tanto si evince da una nota emanata dal ministero dell'istruzioni il 12 agosto scorso (2595). In particolare, il ministero ha ribadito che: «Eventuali recuperi devono essere effettuati solo nelle ipotesi di graduatorie del concorso di cui al decreto 82/2012 non pubblicate entro il 31 agosto del 2013». E a questo proposito ha spiegato che: «Ciò in quanto relativamente ai concorsi del 1990 e del 1999 l'equilibrio era stato raggiunto nel corso degli anni di vigenza dei predetti concorsi e, a tutto il 2012, non era stata prospettata all'amministrazione centrale del ministero dell'istruzione alcuna situazione di eventuale squilibrio.». In buona sostanza, secondo il dicastero di viale Trastevere, al termine della scorsa tornata di operazioni, tutti gli uffici scolastici, in tutte le tipologie di posto e classe di concorso, avrebbero finito in pari. E cioè, senza che vi fossero situazioni da recuperare per riequilibrare la bilancia tra concorso e graduatoria a esaurimento. L'amministrazione trarrebbe tale informazione basandosi sul fatto che gli uffici non avrebbero segnalato alcuna situazione diversa da tale risultato di parità entro il 2012. Fermo restando che ciò vale solo per le situazioni che sono state gestite facendo riferimento alle graduatorie dei vecchi concorsi. Idem per le province che avevano fatto in tempo a utilizzare anche le graduatorie dei nuovi concorsi. Risultati diversi sarebbero stati segnalati solo in quelle regioni dove non avrebbero fatto in tempo ad approvare le graduatorie dei nuovi concorsi a cattedra. In questi casi il risultato avrebbe visto le graduatorie a esaurimento notevolmente in vantaggio. Anzi, le «partite» si sarebbe concluse con un vero e proprio «cappotto» in favore dei precari storici delle graduatorie a esaurimento. In questo caso, dunque, vale il criterio fissato dalla legge 124/99, il quale prevede che gli aventi titolo alle immissioni in ruolo debbano essere tratti per il 50% scorrendo la graduatoria del concorso ordinario e per il rimanente 50% dalla graduatoria a esaurimento. Nessun problema se le immissioni da disporre sono in numero pari. Per esempio, se le immissioni sono quattro, due vengono tratte dalla graduatoria del concorso e due dalla graduatoria a esaurimento. Se invece sono in numero dispari, la prassi vuole che, la prima volta, l'immissione in ruolo in più debba essere tratta dalla graduatoria del concorso. Ma la volta successiva l'immissione in ruolo debba essere recuperata dandone una in più alla graduatoria a esaurimento e via di seguito.

Per esempio, nel caso la prima volta le immissioni da disporre fossero cinque, tre andrebbero al concorso e due alla graduatoria a esaurimento. La volta successiva, se le immissioni fossero di nuovo cinque, due andrebbero al concorso e tre alla graduatoria a esaurimento.

## *Antimo Di Geronimo*

18 agosto 2014